## Spelling Quiz for Category: computers\_1

Order all the letters and fill in the blank with the corrected word.

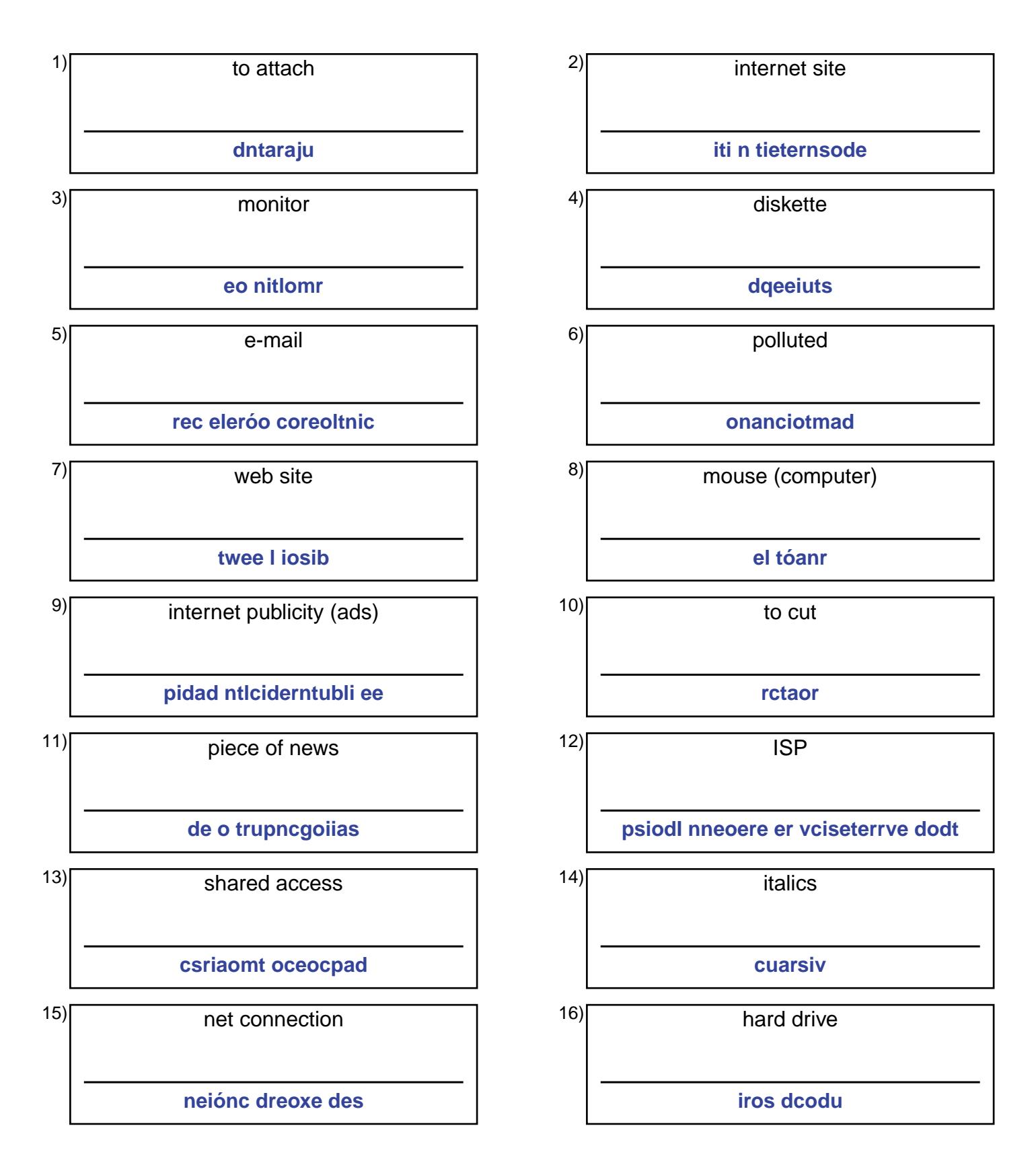

## (continued) Spelling Quiz for Category: computers\_1

Order all the letters and fill in the blank with the corrected word.

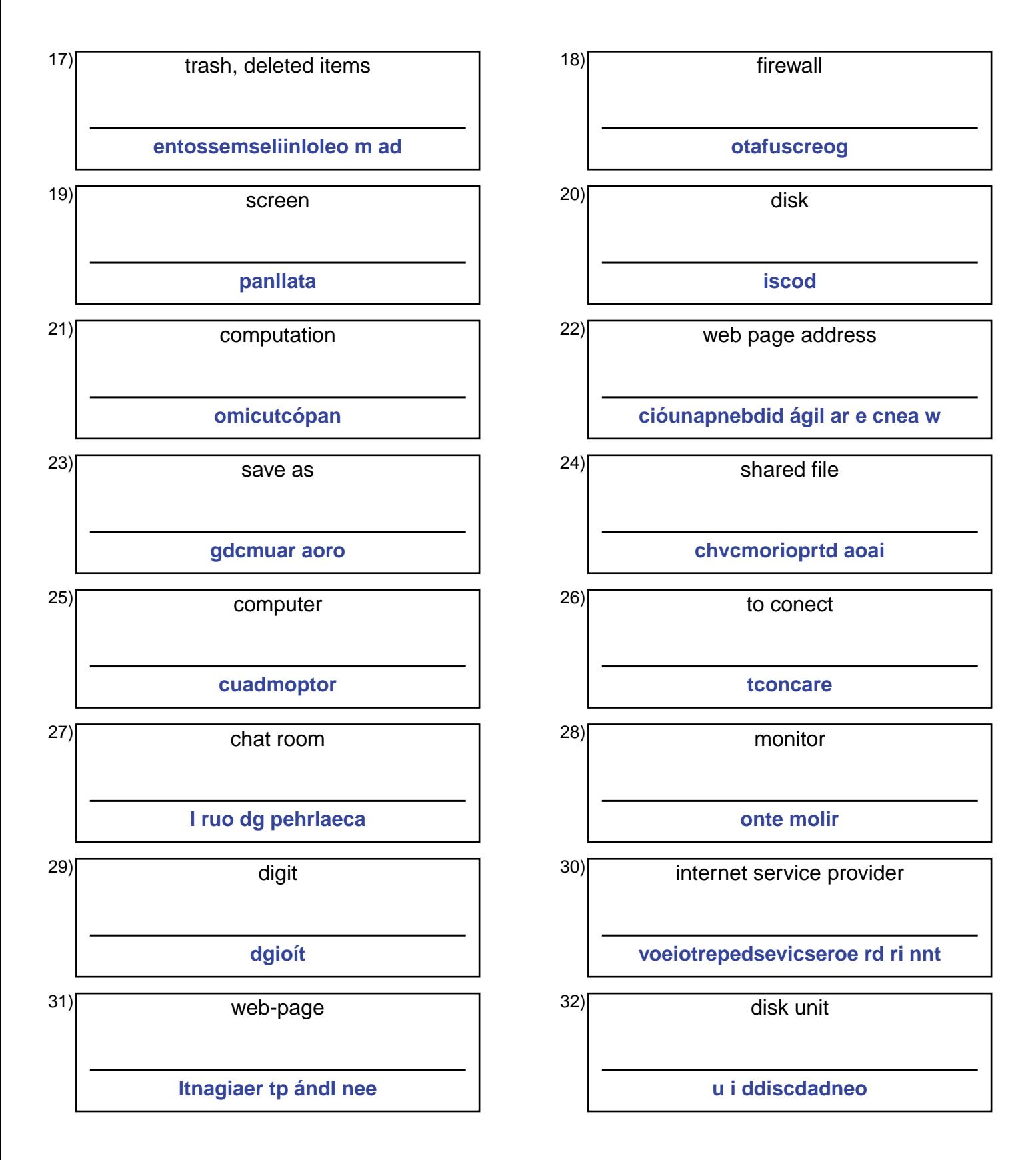

## **Answer Key for Worksheet 39fa5**

## Spelling Quiz starting on page 1

 $1 =$  adjuntar,  $2 =$  sitio de internet,  $3 =$  el monitor,  $4 =$  disquete,  $5 =$  el correo electrónico,  $6 =$  contaminado,  $7 =$  el sitio web , 8 = el ratón , 9 = publicidad del internet , 10 = cortar , 11 = grupo de noticias , 12 = proveedor de servicios de Internet , 13 = acceso compartido , 14 = cursiva , 15 = conexión de redes , 16 = disco duro , 17 = los elementos eliminados , 18 = cortafuegos , 19 = pantalla , 20 = disco , 21 = computación , 22 = la dirección de una página web , 23 = guardar como , 24 = archivo compartido , 25 = computador , 26 = conectar , 27 = el grupo de charla , 28 = el monitor , 29 = dígito , 30 = proveedor de servicios internet , 31 = la página de Internet , 32 = unidad de disco